## DCON Utility Release Note

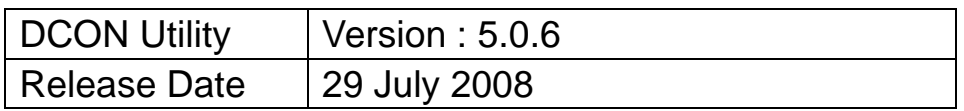

- **Revision history**
- Supported OS
- Supported I/O Module list
- Introduction and user manual
- Technical support and service

### **Revision history**:

### **New features:**

- 1. Configure 7000 and 87K DCON modules on the WinPAC-8000 backplane、COM2 and COM3 via Ethernet
- 2. Configure 7000 and 87K DCON modules on the WinCon-8000 backplane and COM3 via Ethernet

#### **Support :**

New support modules: i-7059、i-7080BD、m-7011、

i-87017A5、i-87017E5、i-87053A5 and i-87053E5 modules

### **Modify:**

- 1. Add watchdog function for the i7012、i7014 and i7016 modules
- 2. Add Engineer data format for m-7017 (B300) and m-7018 (B305) modules in the Modbus protocol
- 3. Add Input Range : 4 ~ 20mA and 0 ~ 20mA for m7018 (B304)

For more Revision History, please refer to

[http://ftp.icpdas.com/pub/cd/8000cd/napdos/driver/dcon\\_utility/dcon\\_utilit](http://ftp.icpdas.com/pub/cd/8000cd/napdos/driver/dcon_utility/dcon_utility_ver_500.txt) [y\\_ver\\_500.txt](http://ftp.icpdas.com/pub/cd/8000cd/napdos/driver/dcon_utility/dcon_utility_ver_500.txt)

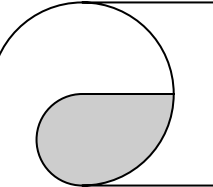

# DCON Utility Release Note

### **Supported OS**:

 DCON Utility can support most Windows OS , including Windows XP、 2000、NT and Vista(32 bits), but it can't support old Windows (ex: win98 )

## **Supported I/O modules:**

DCON Utility can support most ICPDAS module, it lists all of the supported module and version in the below page :

http://ftp.icpdas.com/pub/cd/8000cd/napdos/driver/dcon\_utility/dcon\_utility [module\\_list.htm](http://ftp.icpdas.com/pub/cd/8000cd/napdos/driver/dcon_utility/dcon_utility_module_list.htm)

## **Introduction and user manual**

About DCON Utility introduction, please refer to <http://www.icpdas.com/products/dcon/introduction.htm>

And the user manual is located at: [http://ftp.icpdas.com/pub/cd/8000cd/napdos/driver/dcon\\_utility/manual/](http://ftp.icpdas.com/pub/cd/8000cd/napdos/driver/dcon_utility/manual/)

## **Technical support & service:**

For technical support and service, please contact us at this email address: [service@icpdas.com](mailto:service@icpdas.com) or visit our web site at [http://www.icpdas.com](http://www.icpdas.com/)

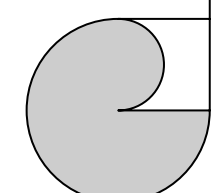

Copyright @ 2008 by ICP DAS Co., Ltd. All rights are reserved.